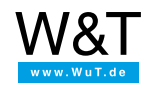

Herramientas y programas ejemplo:

## **Com-Servers en serie**

## **Management y puesta en servicio**

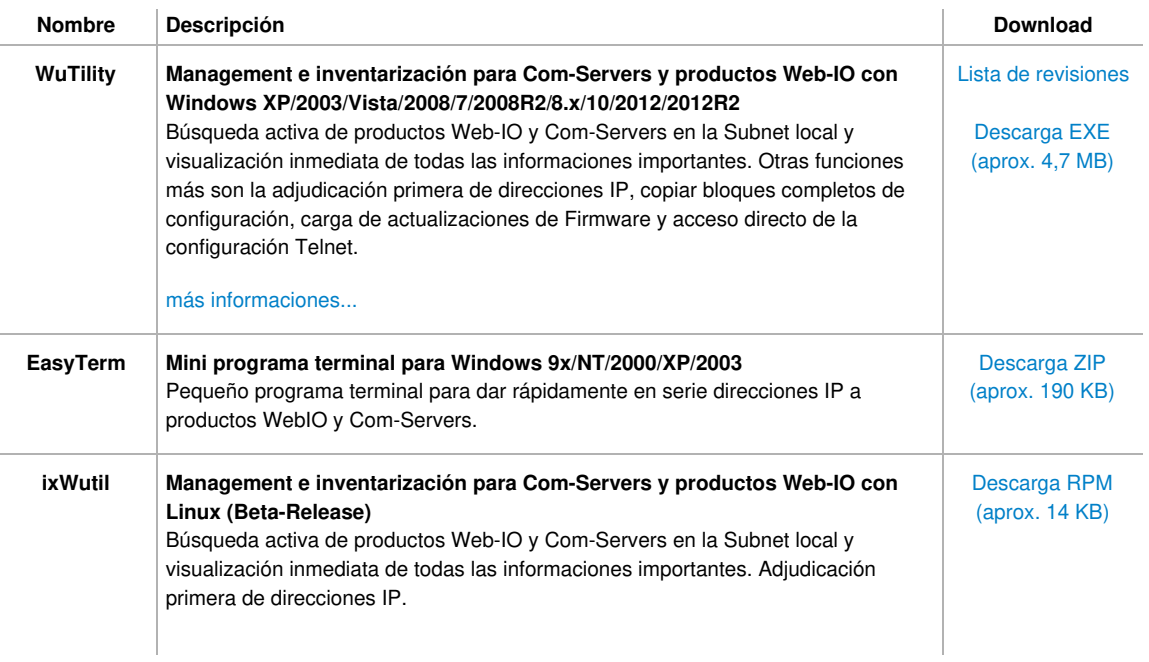

## **Herramientas para el acceso a WebIO y Com-Servers con software Standard**

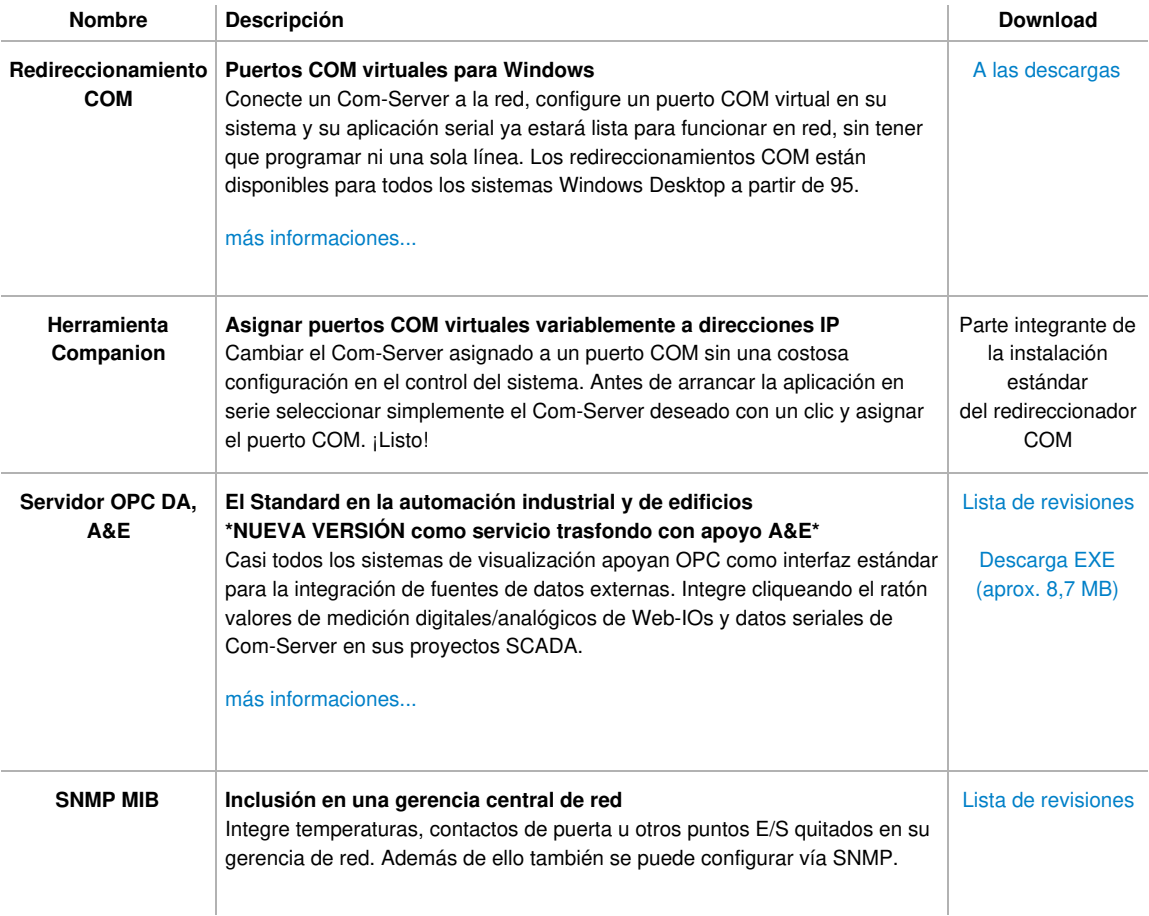

**Ejemplos/textos origen para la programación de zócalo y el desarrollo de aplicaciones propias**

![](_page_1_Picture_504.jpeg)

![](_page_1_Picture_2.jpeg)

Le atendemos personalmente:

Wiesemann & Theis GmbH Porschestr. 12 42279 Wuppertal Tel: +49 [202/2680-110](tel:+492022680110) (lu-vi de 8-17 horas) Fax: +49-202/2680-265 [info@wut.de](mailto:info@wut.de)

© Wiesemann & Theis GmbH, salvo errores y modificaciones: como podemos cometer errores, no se debe utilizar nuestros enunciados sin verificarlos. Por favor, notifíquenos todas las erratas y malentendidos que detecte, para que podamos localizarlo y solucionarlo lo antes posible.

[Protección](https://www.wut.de/e-wwwww-ds-rdes-000.php) de datos